### Tableaux et tris

<span id="page-0-0"></span>13 - Algorithmique et programmation

#### Nicolas Delestre, Nicolas Malandain

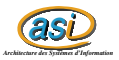

Tableaux -  $v2.0.1$ 

[Rappels](#page-2-0) Tableaux à n dimensions [Initiation aux tris](#page-14-0)

Plan. . .

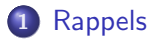

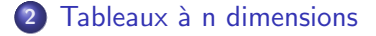

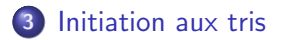

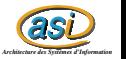

[Tableaux - v2.0.1](#page-0-0)  $2$  /  $27$ 

## <span id="page-2-0"></span>Rappels : tableau à une dimension  $1/4$

### **Objectif**

Stocker `a l'aide d'une seule variable un ensemble de valeurs de même type

#### Déclaration

- Type Notes  $=$  Tableau[1..26] de Reel
	- · définit un nouveau type appelé Notes, qui est un tableau de 26 réels

#### • a : Notes

- déclare une variable de type Notes
- b : Tableau[1..26] de Reel
	- · déclare une variable de type tableau de 26 réels
	- a et b sont de même type
- c : Tableau['a'..'z'] d'Entier
	- · déclare une variable de type tableau de 26 entiers
	- a et c sont de types différents

*as Architecture des Systèmes d'Information*

### Rappels : tableau à une dimension  $2/4$

#### Utilisation

• Ainsi l'extrait suivant d'algortihme : tab : Tableau['a'..'c'] de Reel tab['a']  $\leftarrow$  2.3 tab['b']  $\leftarrow -3.6$ tab['c']  $\leftarrow$  4.2 ... peut être présentée graphiquement par :

$$
tab: \begin{array}{|c|c|c|c|c|c|c|c|} \hline 2.3 & -3.6 & 4.2 \\ \hline 'a' & 'b' & 'c' \\ \hline \end{array}
$$

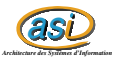

# Rappels : tableau à une dimension  $3 / 4$

#### Caractéristiques

- **·** Un tableau possède un nombre maximal d'éléments défini lors de l'écriture de l'algorithme (les bornes sont des constantes explicites, par exemple MAX, ou implicites, par exemple 10)
	- ce nombre d'éléments ne peut être fonction d'une variable
- **•** Par défaut si aucune initialisation n'a été effectuée les cases d'un tableau possèdent des valeurs aléatoires
- Le nombre d'éléments maximal d'un tableau est différent du nombre d'éléments significatifs dans un tableau
	- · Dans l'exemple précédent le nombre maximal d'éléments est de 100 mais le nombre significatif d'élements est référencé par le paramètre nbEleves
- L'accès aux éléments d'un tableau est direct (temps d'accès constant)
- Il n'y a pas conservation de l'information d'une exécution du programme à une autre

*as Architecture des Systèmes d'Information*

### Rappels : tableau à une dimension  $4 / 4$

- L'affectation ( $\leftarrow$ ) copie tous les éléments du tableau dans un autre
- **·** Les opérations de bases sur des tableaux de même type sont :
	- L'égalité  $(=)$  qui permet de savoir si deux tableaux de même type possèdent des éléments de même valeur ( $\forall i$ , a[i]=b[i])
	- L'inégalité  $(\neq)$  qui permet de savoir si deux tableaux de même type possèdent au moins un élément différent (∃i, a[i]≠b[i])

#### Attention

On ne peut comparer deux tableaux que si ces derniers sont totalement remplis

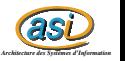

### <span id="page-6-0"></span>Les tableaux à deux dimensions  $1 / 3$

- On peut aussi avoir des tableaux à deux dimensions (permettant ainsi de représenter par exemple des matrices à deux dimensions)
- $\bullet$  On déclare une matrice à deux dimensions de la façon suivante :
	- Tableau[intervallePremièreDimension][intervalleDeuxièmeDimension] de type des éléments
- On accéde à la i <sup>ème</sup>, j <sup>ème</sup> valeur d'un tableau en utilisant la syntaxe suivante :
	- nom de la variable[i][j]

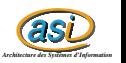

Les tableaux à deux dimensions  $2 / 3$ 

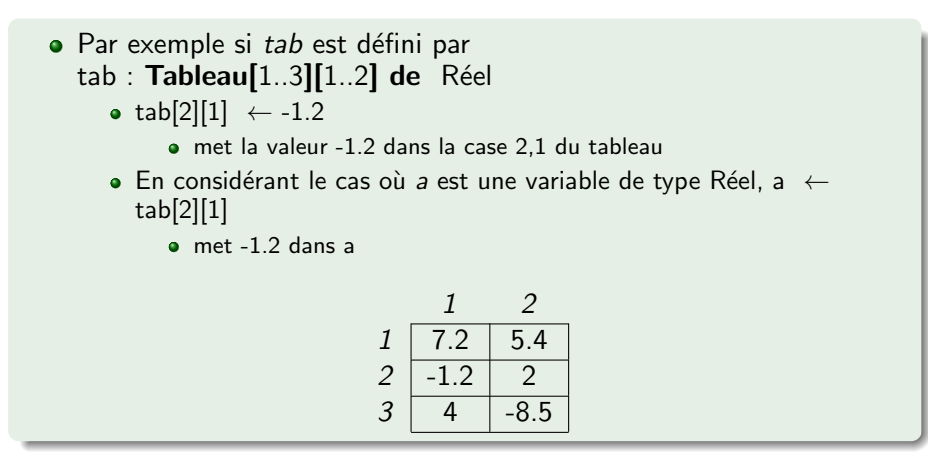

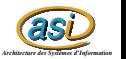

[Rappels](#page-2-0) Tableaux à n dimensions [Initiation aux tris](#page-14-0)

### Les tableaux à deux dimensions  $3 / 3$

• Attention, le sens que vous donnez à chaque dimension est important et il ne faut pas en changer lors de l'utilisation du tableau

3.4 0.5

• Par exemple, le tableau tab défini de la façon suivante : tab :  $\textsf{Tableau}[1..3][1..2]$  de Réel tab[1][1]  $\leftarrow 2.0$ ;tab[2][1]  $\leftarrow -1.2$ ;tab[3][1]  $\leftarrow 3.4$ tab[1][2]  $\leftarrow$  2.6; tab[2][2]  $\leftarrow$  -2.9; tab[3][2]  $\leftarrow$  0.5 ... peut permettre de représenter l'une des deux matrices suivantes :  $(2.0 -1.2 3.4)$  $2.6$   $-2.9$  0.5  $\setminus$  (  $\mathcal{L}$ 2.0 2.6  $-1.2$   $-2.9$  $\setminus$  $\overline{1}$ 

#### **Exercice**

- Donner le corps :
	- **Q** d'une fonction additionnant deux matrices
	- <sup>2</sup> d'une fonction multipliant deux matrices
	- <sup>3</sup> d'une fonction transposant une matrice

*as Architecture des Systèmes d'Information*

### Tableau à *n* dimensions  $1 / 3$

#### **Extension**

- $\bullet$  Par extension on peut définir et utiliser des tableaux à *n* dimensions
- $\bullet$  Leur déclaration est à l'image des tableaux à deux dimensions,  $c'$ est-à-dire :
	- tableau  $[interval]$ [intervalle<sub>2</sub>]...  $[interval]$ <sub>n</sub>] de type des valeurs

#### Exemple à 3 dimensions

 $Contextante$  LARGEUR = 4  $Constante$  HAUTEUR = 4  $Constante$  PROFONDEUR = 4 **Type** Contenu =  $\{$ vide, pionNoir, pionBlanc $\}$ Type Plateau = tableau $[1..LARGEUR]$  |  $1..PROFON-$ DEUR][1..HAUTEUR] de Contenu

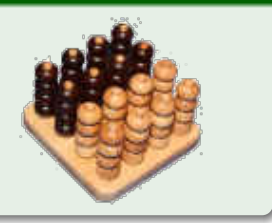

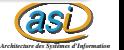

Tableau à *n* dimensions  $2 / 3$ 

#### Initialiser plateau

```
procédure initialiserPlateau (S p : Plateau)
```
 $Déclaration$  i,  $i, k : Nature$ 

#### debut

```
pour i \leftarrow 1 à LARGEUR faire
       pour j \leftarrow 1 à PROFONDEUR faire
            pour k \leftarrow 1 à HAUTEUR faire
                p[i][i][k] \leftarrow vide
            finpour
       finpour
   finpour
fin
```
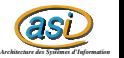

### Tableau à *n* dimensions  $3 / 3$

#### Jouer

procédure jouerPion (E/S p : Plateau, E largeur : 1..LARGEUR, profondeur : 1..PROFONDEUR, pion : pionNoir..pionBlanc)

 $précondition(s)$  hauteurColonne(p,largeur,profondeur)  $\lt$  HAUTEUR debut

p[largeur][profondeur][hauteurColonne(p,largeur,profondeur)+1]  $\leftarrow$  pion fin

#### **Exercice**

Donner le corps de :

fonction hauteurColonne (p : Plateau, largeur : 1..LARGEUR,profondeur : 1..PROFONDEUR) : 0..HAUTEUR

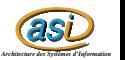

# Représentation d'un tableau à 2 dimensions avec un tableau en  $1D \quad 1/2$

#### Retour sur l'exemple des matrices

- **·** Les matrices mathématiques peuvent être de différentes dimensions  $\Rightarrow$  plusieurs types ?
	- On veut seulement que pour certaines opérations elles soient compatibles
- On voudrait un seul type de données pour représenter toutes les matrices en optimisant l'espace mémoire
	- $\bullet$  Taille donnée M, on veut pouvoir stocker toutes les matrices tels que  $n \times m \leq M$

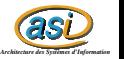

# Représentation d'un tableau à 2 dimensions avec un tableau en  $1D \quad 2 \neq 2$

#### Solution

- Utiliser un tableau à une dimension pour stocker une information à deux dimensions  $\Rightarrow$  création d'un type Matrice
	- Type Matrice  $=$  Tableau[1..MAX] de Reel
- Stockage des informations par ligne ou par colonne
	- Nécessité d'une formule mathématique pour passer  $(i, j)$  à  $k \Rightarrow$ fonction rang
	- · Utilisation de deux informations complémentaires : le nombre de lignes  $(n)$  et le nombre de colonnes  $(m)$  de la matrice
- **·** Utilisation d'une fonction et d'une procédure pour s'abstraire de cette représentation :
	- procédure fixerValeur (E/S ma : Matrice,E i,j,n,m : NaturelNonNul, val : Reel)

**précondition(s)** n\*m≤MAX et i≤ n et j≤m

*as* fonction obtenirValeur (ma : Matrice, i,j,n,m : NaturelNonNul) : Reel *Architecture des Systèmes d'Information* |précondition(s) n\*m≤MAX et i≤ n et j≤m

### <span id="page-14-0"></span>Qu'est ce qu'un tri?  $1/2$

#### Prérequis

Un tri s'applique sur un tableau à une dimension d'éléments possédant un ordre total :

```
∀i < j on a t[i] \leq t[j] ou t[j] \leq t[i]
```
#### Définition

Un tri est un algorithme qui prend en entrée un tableau et qui donne en sortie ce même tableau avec les éléments ordonnés suivant une relation R donnée

En pratique c'est une procédure qui possède la signature suivante : procédure trier  $(E/S t : Tableau[1..MAX]$  d'Element, E nbElements : Naturel)

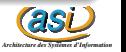

Qu'est ce qu'un tri?  $2 / 2$ 

#### Attention

Le tri s'effectue par permutations successives des éléments du tableau (utilisation de la procédure échanger)  $\Rightarrow$  on ne compte pas les éléments ! ! !

Dans les tris que nous allons étudier les éléments sont des entiers et la relation d'ordre est  $\lt$  (tri en ordre croissant)

procédure trier  $(E/S t : Tableau[1..MAX]$  d'Entier, E nb :Naturel)

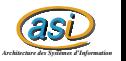

### Un premier exemple : le tri à bulles  $1/3$

#### Principe

- $\bullet$  On parcourt le tableau  $t$  a trié
- $\bullet$  Dès que deux éléments consécutifs  $t[i]$  et  $t[i + 1]$  ne sont pas bien placés, c'est-à-dire que  $t[i] > t[i + 1]$ , alors on les échange
- Si au moins un échange a été effectué, c'est que le tableau n'était pas trié, on le reparcourt de nouveau

#### Quelques points importants

- On compare deux éléments consécutifs, l'itération doit donc aller de 1 à  $nb - 1$
- Il faut savoir si un échange a été effectué, il faut donc utiliser une variable booléenne

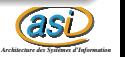

### Un premier exemple : le tri à bulles  $2/3$

#### algorithme

```
procédure triABulles (E/S t : Tableau[1..MAX] d'Entier, E nb : Naturel)
    Déclaration i Naturel
                   estTrie: Booleen
debut
    repeter
        estTrie \leftarrow VRAI
        pour i \leftarrow 1 à nb-1 faire
             si t[i] > t[i+1] alors
                 echanger(t[i], t[i+1])estTrie \leftarrow FAIIX
             finsi
        finpour
   jusqu'a ce que estTrie
fin
```
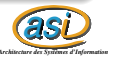

### Un premier exemple : le tri à bulles  $3 / 3$

#### Calcul de complexité

- $\bullet$  Dans le meilleur des cas, le tri d'un tableau déjà trié est en  $\Omega(n)$
- $\bullet$  Dans le pire des cas, le tri d'un tableau trié  $\le$  en sens inverse  $\ge$ , il faudra *n* itérations pour « redescendre » le plus petit élément (celui qui est le plus éloigné de sa position finale). La complexité est alors en  $O(n^2)$

#### Amélioration

 $\bullet\,$  Le tri  $\,\ll$  shaker  $\,\gg\,$ 

#### **Exercice**

 $\bullet$  Donnez l'algorithme du tri  $\ll$  shaker  $\gg$ 

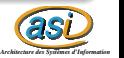

### Tris itératifs classiques

#### Principes des tris itératifs classiques

On va parcourir entièrement le tableau, en appliquant à chaque itération *i* l'une des deux stratégies suivantes :

- **·** on recherche l'élément qui doit se placer à la *i*<sup>eme</sup> place
	- Tri par sélection
- · on recherche la place où va être positionné le *ieme* élément
	- Tri par insertion

#### Remarque

Après chaque itération, le "sous-tableau" t[1..*i*] est trié  $\Rightarrow$  À la fin le tableau t sera trié

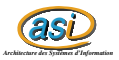

Le tri par sélection  $1 / 3$ 

#### Principe (par minimum successif)

On parcourt le tableau t (i variant de 1 à  $nb - 1$ ) et à chaque itération i

- o on détermine l'indice j du plus petit entier de t sur l'intervalle  $[i...nb]$
- $\bullet$  on échange  $t[i]$  et  $t[j]$

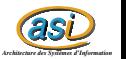

[Rappels](#page-2-0) Tableaux à n dimensions [Initiation aux tris](#page-14-0)

### Le tri par sélection  $2 / 3$

#### algorithme

fonction indiceDuMinimum (t :Tableau[1..MAX] d'Entier, borneInf,borneSup :Naturel) : Naturel

Déclaration i, resultat : Naturel

#### debut

```
resultat ← borneInf
pour i ←borneinf+1 à borneSup faire
    si t[i]<t[resultat] alors
         resultat ← i
    finsi
finpour
retourner resultat
```
#### fin

```
procédure triParMinimumSuccessif (E/S t :Tableau[1..MAX] d'Entier,E nb :Naturel)
```

```
Déclaration i : Naturel
debut
    pour i \leftarrow 1 à nb-1 faire
        echanger(t[i],t[indiceDuMinimum(t,i,nb)])
    finpour
fin
```
*as Architecture des Systèmes d'Information*

Le tri par sélection  $3 / 3$ 

#### Exercice

• Quelle est la complexité  $T(n)$  dans le meilleur et le pire des cas?

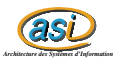

Tableaux -  $v2.0.1$ 

Le tri par insertion  $1/4$ 

#### Principe

On parcourt le tableau t (i variant de 2 à nb) et à chaque itération i

- on détermine l'indice j de la position de t[i] dans l'intervalle  $[1..i]$
- on insère  $t[i]$  à la  $j^{eme}$  place

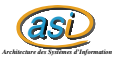

[Rappels](#page-2-0) Tableaux à n dimensions [Initiation aux tris](#page-14-0)

Le tri par insertion  $2 / 4$ 

#### algorithme

```
fonction obtenirIndiceDInsertion (t:Tableau[1..MAX]
d'Entier,borneSup :Naturel,lEntier :Entier) : Naturel
```
procédure decaler (E/S t :Tableau[1..MAX] d'Entier,E borneInf,borneSup :Naturel)

```
procédure triParInsertion (E/S t :Tableau[1..MAX] d'Entier, E nb :Naturel)
```
Déclaration i,j: Naturel temp : Entier

#### debut

```
pour i \leftarrow 2 à nb faire
           j \leftarrow obtenirIndiceDInsertion(t,i,t[i])
           temp \leftarrow t[i]
           decaler(t,j,i)
           t[j] \leftarrow \text{temp}finpour
fin
```
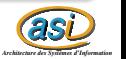

Le tri par insertion  $3 / 4$ 

#### **Exercices**

**1** Donner les algorithmes de :

- fonction obtenirIndiceDInsertion (t: Tableau[1..MAX] d'Entier,borneSup :Naturel,lEntier :Entier) : Naturel
	- avec un algorithme séquentiel puis dichotomique
- procédure decaler  $(E/S t : Tableau[1..MAX]$  d'Entier, E borneInf,borneSup :Naturel)

**2** Quelle est la complexité  $T(n)$  dans le meilleur et le pire des cas?

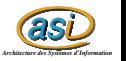

[Rappels](#page-2-0) Tableaux à n dimensions [Initiation aux tris](#page-14-0)

<span id="page-26-0"></span>Le tri par insertion  $4 / 4$ 

#### Un autre algorithme

La recherche de l'indice d'insertion et le décalage se font  $\ll$  en même temps  $\gg$  :

procédure inserer (E/S t : Tableau[1..MAX] d'Entier, E position : Naturel)

procédure triParInsertion (E/S t :Tableau[1..MAX] d'Entier, E nb :Naturel)

Déclaration i,j: Naturel temp : Entier

#### debut

```
pour i \leftarrow 2 à nb faire
          inserer(t,i)
     finpour
fin
```
#### **Exercices**

- Donnez l'algorithme de la procédure *inserer*
- *as* • Quelle est la complexité  $T(n)$  dans le meilleur et le pire des cas?

*Architecture des Systèmes d'Information*